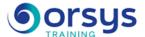

# CCSE, Check Point Certified Security Expert R80: Certification Prep

Hands-on course of 3 days - 21h Ref.: CPW - Price 2025: 2 540 (excl. taxes)

### **EDUCATIONAL OBJECTIVES**

At the end of the training, the trainee will be able to:

### Perform updates

Solve user access problems detected during implementation with Identity Awareness

Implement a high-availability cluster and Load Sharing

Prepare for the official exam that leads to CCSE certification

#### **CERTIFICATION**

To take the certification exam, you'll need to register on the Check Point website. You can then take the exam directly online or at an approved centre. You will need CCSA certification.

# THE PROGRAMME

last updated: 03/2024

## 1) Check Point R80: Operation and updating

- Updating Check Point R80.
- Update compatibility.
- Upgrade tools.
- Overview of Database Revision Control.

Hands-on work: Installing systems and updates in R80.

# 2) Identity Awareness and Application Control

- The limits of a traditional IP-based and port-based firewall.
- Access control.
- The four authentication methods in Identity Awareness R80
- Check Point 3D Security. HTTPS Inspection.
- The AppWiki. URL Filtering.

Hands-on work: Setting up Identity Awareness. Installing Security Management Server R80. Installing the Smartconsole and creating objects

# 3) The SecurityCore acceleration module

- Overview of the new SecurityCore acceleration module.
- Accelerating connections with SecureXL.
- The SecureX module and session acceleration.
- The case of http. CoreXL technology.
- Getting SecureXL and CoreXL to work at the same time.

### 4) Check Point clustering

- High availability of the Management Server.
- Firewall redundancy.
- ClusterXL High Availability (Active/Passive).
- ClusterXL Load Sharing (Active/Active).
- VMAC and ARP issues.

#### TRAINER QUALIFICATIONS

The experts leading the training are specialists in the covered subjects. They have been approved by our instructional teams for both their professional knowledge and their teaching ability, for each course they teach. They have at least five to ten years of experience in their field and hold (or have held) decision-making positions in companies.

#### ASSESSMENT TERMS

The trainer evaluates each participant's academic progress throughout the training using multiple choice, scenarios, handson work and more.

Participants also complete a placement test before and after the course to measure the skills they've developed.

# TEACHING AIDS AND TECHNICAL RESOURCES

- The main teaching aids and instructional methods used in the training are audiovisual aids, documentation and course material, hands-on application exercises and corrected exercises for practical training courses, case studies and coverage of real cases for training seminars.
- At the end of each course or seminar, ORSYS provides participants with a course evaluation questionnaire that is analysed by our instructional teams.
   A check-in sheet for each half-day of attendance is provided at the end of the training, along with a course completion certificate if the trainee

# TERMS AND DEADLINES

attended the entire session.

Registration must be completed 24 hours before the start of the training.

# ACCESSIBILITY FOR PEOPLE WITH DISABILITIES

Do you need special accessibility accommodations? Contact Mrs. Fosse, Disability Manager, at psh-accueil@ORSYS.fr to review your request and its feasibility.

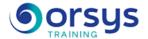

- VRRP. Comparing ClusterXL and VRRP.

Hands-on work: Implementing Active/Passive firewall redundancy, a cluster in Active/Active unicast (pivot mode) and multicast mode.

# 5) VPN and advanced routing

- VPN routing. Route-Based VPN.
- Dynamic routing with the RIP, OSPF, and BGP routing protocols.
- Wire Mode operating modes.
- Directional VPN Route Match.
- Link Selection and VPN redundancy.
- Traditional/simplified VPN. Tunnel Management.

Hands-on work: Setting up route-based VPN tunnels, static/dynamic routing, and configuring Wire Mode.

# 6) Advanced firewalls.

- Tools: Dbedit and guiDBedit.
- System files. Log management.
- Retrieving a CPInfo file.
- Example use of "InfoView" and "Confwiz".
- SIC, ICA, and certificates.
- Check Point processes.
- Tcpdump. The command fw monitor.

Hands-on work: Using debug tools.

# **DATES**

REMOTE CLASS 2025: 01 oct., 19 nov.